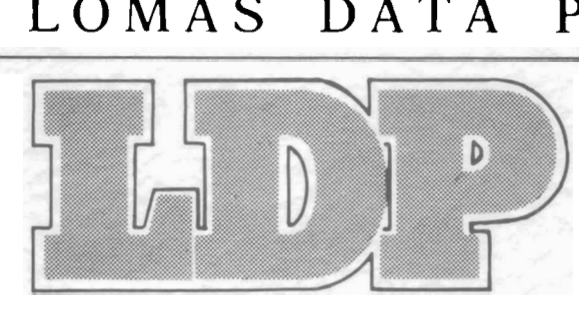

# **LOMAS DATA** PRODUCTS, INC.

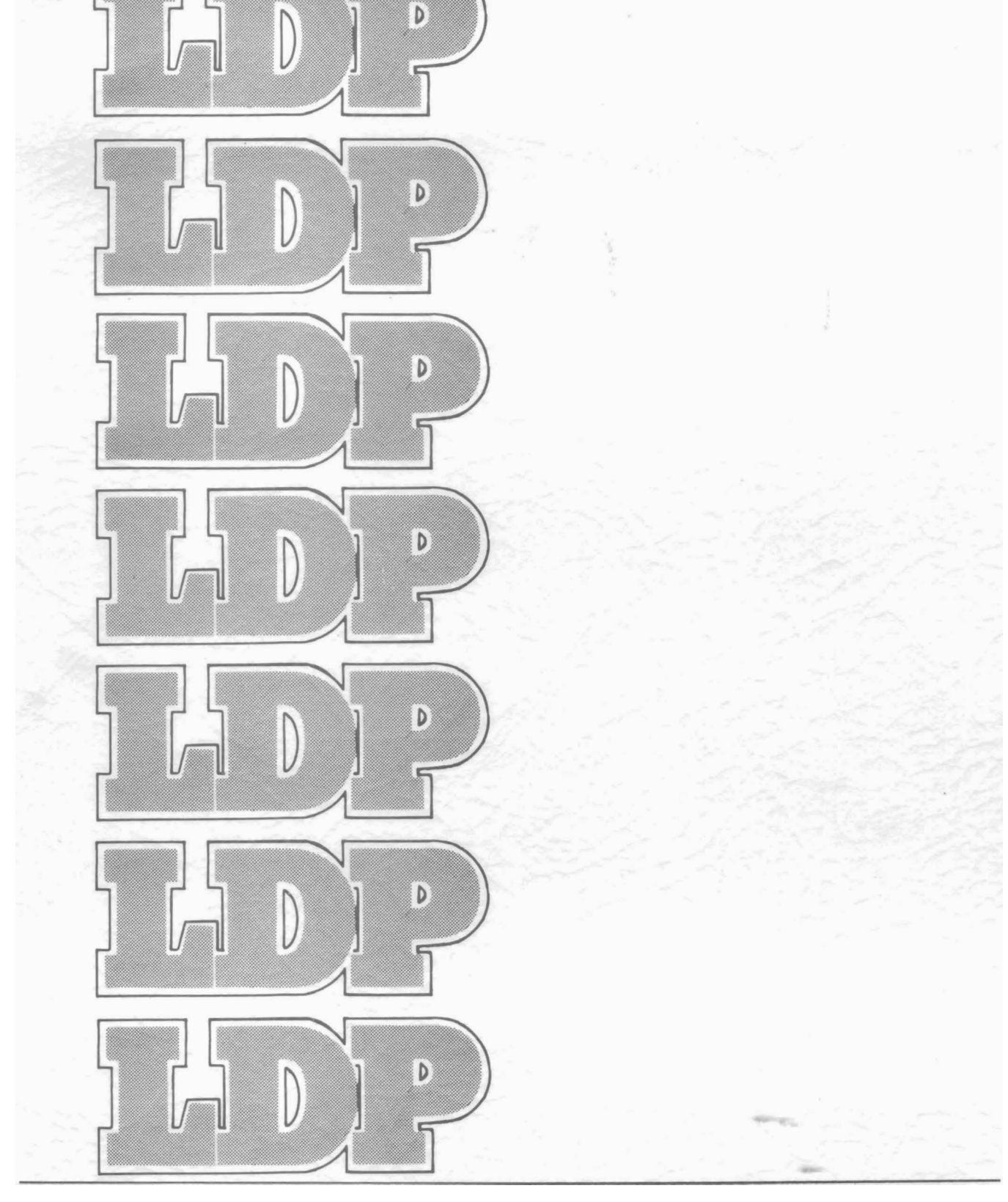

# **COLOR MAGIC OWNER'S MANUAL REV. 0**

# **PROPRIETARY NOTICE**

**The information and deaign of the equipment described herein are**  the sole property of LOMAS DATA PRODUCTS, INC. This document is proprietary to LOMAS DATA PRODUCTS. INC. and the information **proprietary to LOMAS DATA PRODUCTS, INC. contained herein is for use by LOMAS DATA PRODUCTS, INC.. its authorized representetivea, and by usera of thia equipment. The information is not to be reproduced in whole or in part without written permisaion of an authorized official of LOMAS DATA PRODUCTS, INC.** 

**LOMAS DATA PRODUCTS, INC.** 

182 CEDAR HILL STREET **MARLEORO MA 01752** 617 460 0333

# Teble **of** Contents

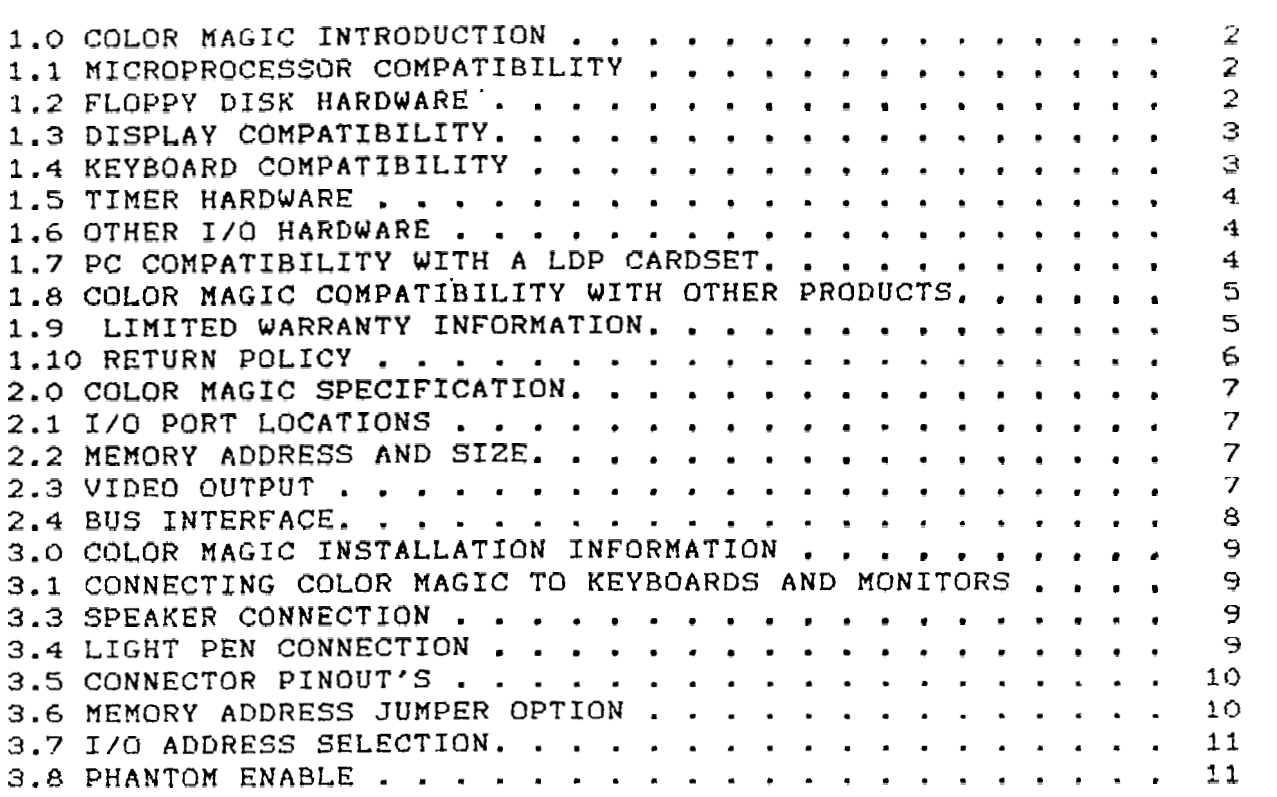

#### 1.0 COLOR MAGIC INTRODUCTION

COLOR MAGIC was designed specifically to bring the wide range  $\Omega$ software available for the IBM-PC to the S100 bus. With COLOR MAGIC and the appropriate software the majority of software available for the IBM-PC including software that writes directly to video RAM and the hardware control ports of the IBM-PC can now be used with any of LOMAS DATA PRODUCT's high performance CPU Each CPU board has an EPROM specifically boards. designed  $+ \cdot$ emulate the ROM BIOS of the IBM-PC. There are several issues  $ln$ emulating the IBM-PC, the firat is hardware compatibility. The major hardware items of the IBM-PC which must be considered in an emulation are as follows:

- The microprocessor being used.  $1$ .
- $2.$ The floppy disk controller hardware.
- $3.$ The display hardware.
- $4.$ The keyboard hardware.
- $5.$ The timer hardware.
- The I/O hardware i.e. 6. RS232 and Printer porta.

Each of the above issues will be discussed individually.

#### 1.1 MICROPROCESSOR COMPATIBILITY

Currently three different microprocessors may be used to obtain compatibility with the IBM-PC: the 8086/8088, the 80186 and the 80286. Each of these processors offer different levels  $\circ$ f 8088 performance and different degrees of compatibility with the of the IBM-PC. The 8088 and 8086 may be conaidered together  $\mathbf{a}\mathbf{a}$ one type of microprocessor. The 8086/88 offers the greatest compatibility level with the IBM-PC as it is the same as used  $by$ the PC. When using an 8086/88, the degree of compatibility with the PC is determined by the remaining hardware in the aystem. offer The 80186 80286 additional for and potential incompatibility with the PC. Each of these microprocessor usea interrupta which Intel warned manufacturea were reaerved and should not be used in order to maintain upward compatibility  $\circ f$ products with these microprocessors. For whatever reason, **TBM** decided to use these reserved interrupts which means that special programming muat be used to get around the fact that the hardware interrupts generate the same interrupt vectors as several of the internally generated interrupts of the 80186 and the 80286. In some cases the software interrupt calls used to request functions in the IBM-PC ROM also conflict with interrupts with apecial functions on the 80186 and 80286. For the most part the overlap of these vectors can be worked around.

# 1.2 FLOPPY DISK HARDWARE

For most software, major differences in hardware from the IBM-PC do not affect compatibility with PC software. The major criteria for the hardware is that it be capable of reading and writing -48 TPI diskettes with 8 or 9 512 byte sectors per track. Most software designed to run on the PC, access the diskette through either the **I/O** syatem or though the **2OM BIOS call. Aa** long **on**  the ROM BIOS call is faithfully emulated virtually all software will work. One notable exception ie software **deelgned** to copy, copy protected software like COPYIIPC. accesaea the hardware directly and will not work with out **e** diak controller thet exactly emulatea the PC'& disk controller. LOMAS DATA PRODUCTS emulatea the ROM BIOS call with aoftware that uses our LDP72 floppy diak controller to read end write PC compatible diakettes. The EPROM that accompanies the THUNDER 186 when ordered with COLOR MAGIC, emulates the ROM BIOS calls with the onboard floppy disk controller. For user's who elect to floppy drives with either of the two different controllera, aoftware which is deeigned to **use** copy protection will not be able to be uaed as copy protected software expects drive A: to be a 5 **1/4"** drive.

# 1.3 DISPLAY COMPATIBILITY

There are two levela of diaplay compatibility, INTERRUPT 10 competibility, and hardware compatibility. It is passible to have INTERRUPT **10** competibility without the hardware being even cloae to IBM-PC compatible. It ia even poesible to provide INTERRUPT 10 compatibility with a aerial terminal end appropriate eoftware support. INTERRUPT 10 compatibility is sufficient to run a large portion of IBM-PC aoftware, posaibly **a8** much aa 75%. For many of the popular software peckages for the  $PC$ , a higher degree of compatibility ia required. Software packagea that fall into thia catagory are LOTUS 1-2-3, **DRASE** 111, SUPERCALC 3, and othera. Theee programa all have drivers that write directly to VIDEO RAM on the VIDEO CARD. In order for these programs to function properly the output device must be e memory mapped video board with the video RAM at the aame location as in a PC. Some programs also require further compatibility. These programs taka direct control of the hardware by replacing the drivers in the PC ROM BIOS with their **own** drivers. **LOMAS** DATA PRODUCTS **has**  addreaaed display compatibility by having the video RAM in the same locations aa the IBM-PC'a, having the 1/0 port^ of the video board at the same locations as the IBM-PC color graphics board, and by providing a ROM BIOS INTERRUPT **10** compatible aaftwere driver. With thia approach we have been able to run some of the noat difficult programe for compatibles to run, these include LOTUS **1-2-3,** DBASE 111, and MICROSOFT'S FLIGHT SIMULATOR.

## 1.4 KEYBOARD COMPATIBILITY

Another area which requires varying degrees of compatibility depending on the program being run is the keyboard interface. The PC keyboard provides a greater degree of flexibility than a normal terminal keyboerd interface. With the PC interface and keyboard, each key haa a separate code which ia aent to the interface including keys like the shift key on the right side of the keyboard and the shift key on the left aide of the keyboard. The keyboard aleo indicates to the interface when a key is preaaed and when the **key** ia released. The PC providea a software interface to **the** keyboard to through INTERRUPT 16. INTERRUPT **16** 

returns a 16 bit value indicating both the ASCII code for the key and its agan code. COLOR MAGIC provides an IBM compatible hardware interface to the keyboard. All port locations and control bits are in the same location as the PC. When used  $1r<sub>1</sub>$ conjunction with one of our CPU boards and the appropriate EPROMS, the interface provided is 100% compatible with the PC's. We have not found any PC program where the keyboard has caused a compatibility problem.

#### 1.5 TIMER HARDWARE

Timer hardware falls into two catagories, interrupt generation and speaker interface. The PC uses an Intel 8253 to generate interrupta for time keeping at a 18.2 interrupt per aecond rate. The 8253 is also used to provide a programmable tone to an 8 ohm speaker for audible feedback to the user. COLOR MAGIC provides an entirely compatible interface with all control ports and values necessary, the same as in the PC. This allows the user to attach a speaker and get the same audible output as he  $18$ accustomed to on the PC. Programs which use the PC's clock interrupt for timing will get the same timing information when uaing COLOR MAGIC. Our ayatema, when uaing COLOR MAGIC, uae the interrupt available from the COLOR MAGIC for keeping a PC compatible Time Of Day Clock supported by interrupt 12 on the PC.

#### 1.6 OTHER I/O HARDWARE

There are several other PC hardware items which require consideration in PC compatibility, RS232 I/O devices and printer porta. Moat aoftware uaing theae porta do ao through the ROM BIOS calls provided by the PC. For most applications  $1<sub>t</sub>$  $18$ sufficient to emulate the ROM BIOS calls and not the apecific hardware. One exception is some communications packages that interface directly to hardware for communications. This software must be run on PC compatible hardware.

#### 1.7 PC COMPATIBILITY WITH A LDP CARDSET

If you are purchasing COLOR MAGIC for use with a LOMAS DATA PRODUCTS card set you can expect between 95 and 98% PC compatibility with PC-DOS programs. This compatibility  $18$ provided with a combination of hardware compatibility with COLOR MAGIC and with software compatibility with EPROMs that emulate the functions of the PC ROM BIOS. Our ROM BIOS supports  $a11$ functions of the PC ROM BIOS except the cassette call, ... INTERRUPT 15, and the ROM BASIC function call, INTERRUPT 18. Game programa which load without operating system support such as MICROSOFT FLIGHT SIMULATOR, may or may not work. Many of these games uae software timing loops which cause the programs to run much faster on our ayatem and may make them unuaable. It is intended to be compatible with the majority of applications running under PC-DOS, not independently loaded game programa. LOMAS DATA PRODUCTS CANNOT GUARANTEE THE COMPATIBILITY OF ANY PC PROGRAMS WITH OUR SYSTEM. It has been our experience that the vast majority of PC programs do work without modification  $on$ our

system. The following are some of the programs that have been<br>teated and found to work properly: LOTUS 1-2-3, DBASE III. teated and found to work properly: LOTUS 1-2-3, WORDSTAR, VOLKSWRITER, MICROSOFT FLIGHT SIMULATOR.

# 1.8 COLOR MACIC COMPATIBILITY WITH OTHER PRODUCTS

COLOR MAGIC has been designed to be **100** % compatible with the IEEE standard for the S100 bus. IEEE 696. When used in a system of other manufacturers boards it is the reeponsibility of the user to provide the neceaeary aoftware aupport to emulate the PC ROM BIOS. The software to provide PC ROM BIOS compatibility is highly hardware dependent. It is therefore impractical for LOMAS DATA PRODUCTS to provide EPROMa or complete software packages for<br>other manufacturers equipment. LOMAS DATA PRODUCTS cannot other manufacturers equipment. LOMAS DATA PRODUCTS provide the **aource** code to ita proprietary set of EPROM6 for uae with other manufacturera producta. LOMAS DATA PRODUCTS will make available object modulea which support the PC ROM EIOS interrupt functiona 10H and 16H. Theae functions are the ones that handle the keyboard and video. **We** cannot guarantee that these modulea are useable in any particular application. They are not included in the price of COLOR MAGIC but are available for minimal coat. To order contact LOMAS DATA PRODUCTS or your dealer.

# 1.9 LIMITED WARRANTY INFORMATION

LOMAS DATA PRODUCTS will repair or replace, at our option, any parta found to be defective in either materials or workmanahip for a period of one year from date of invoice. Defective **parte**  muat be returned to LOMAS DATA PRODUCTS for replacement.

If a defective part cauaea a LQMAS DATA PRODUCTS product to operate improperly during the one year werranty period, we will service it free (originel owner only) if delivered and shipped st owner's expenee to and from LOMAS DATA PRODUCTS. If improper operation **ia** due to an error or errors an part of the purchaeer, there may be **e** repair charge. The purchaeer will be notified **of**  any anticipated charges.

We are not reaponaible for damagea cauaed by use of aolder intended for purposes other than electronic equipment construction, feilure to follow printed instructions, miauae or abuae, unauthorized modifications, theft, fire, accidents, or uae of our products in applicationa in other than those- intended by LOMAS DATA PRODUCTS.

Return to the purchaser of a fully functioning unit meeting all advertised specifications in effect a8 of the date of purchase is conaidered to be complete fulfillment of all warranty obligatians aasumed by LOMAS DATA PRODUCTS. Thia warranty covers only producta marketed by LOMAS DATA PRODUCTS and doe8 not cover other equipment uaed in conjunction with producte from LOMAS DATA PRODUCTS.

Prices and specificetione are subject to change without notice. owing to the volatile nature and pricing structure of the electronics industry.

1.10 RETURN POLICY

It is LOMAS DATA PRODUCT's policy that boards may be returned for refund within 15 days of shipment date. This applies to boards purchased directly from LOMAS DATA PRODUCTS only. Boards are shipped sealed in plastic with registration cards. If you return a board that has been removed from the plastic, there will be a reatocking charge to cover reteating and verification of the If you purchased your board through a dealer, you muat board. make arrangements with the dealer if you desire to return the board for any reason. LOMAS DATA PRODUCTS cannot refund money to the purchaser, for any board purchased from a dealer. The dealer is the party responsible for determining whether a refund will be allowed.

#### 2.0 COLOR MAGIC SPECIFICATION

#### 2.1 1/0 PORT LOCATIONS

The 1/0 ports of COLOR MAGIC are asaigned to correspond to the port aeaignments of the IBM-PC for the corresponding functions. The following is a list of device addreeses **an** the COLOR MAGIC:

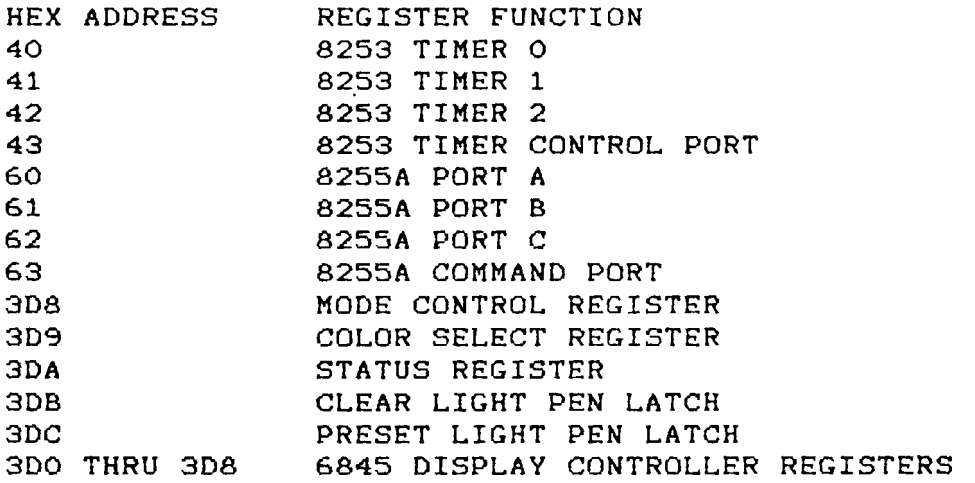

Through jumper selection the above ports can be relocated to any one of 64 different base addresses. When readdressed, IBM-PC compatibility ia lost. All port addresaea are moved aa a group and have an offeet of multiplea of 400H added to the above address.

# 2.2 MEMORY ADDRESS AND SIZE

Memory on the COLOR MAGIC may be either **l6k** bytes or 32k bytes. **16 K** bytes are all that are necessary for IBM-PC compatibility. The memory la dual ported, allowing acceaa from both the graphic display controller and the S100 bus. Dual porting is<br>accomplished by allowing the bus and the graphics controller accomplished by allowing the bus and the equal time alicea based on the character diaplay rate. It is not neceaeery to disable the display to **eccens** memory or to allow access to memory only during video sync pulses. Accesses to videa RAM will normally incur at leaat one wait state. The standard beae addreae far the memory is B8OOOH which correaponda to the address of video RAM on the IBM-PC color graphica card. Video RAM on COLOR MAGIC may be addreaaed at any 32K byte boundary. See the appropriate jumper section for memory address selection. When addreeaed, COLOR MAGIC can be jumpered to assert PHANTOM ao that the memory on COLOR MAGIC may overlay other ayetem memory that responds to PHANTOM.

# 2.3 VIDEO OUTPUT

Both composite and RGB video outputs are provided. RGB output is provided on an IBM-PC compatible **DRSF** connector and may be plugged into a standard IEM-PC compatible RCB monitor. Composite output is provided on a connector compatible with the composite

output of the IBM-PC video board. The connector will accept  $\mathbf{a}$ standard COAX connector. Scan and refresh rates are programmable within certain ranges. With standard software the diaplay  $1<sub>E</sub>$ refreshed at a 60 HZ rate with 200 lines of video data. The. horizontal sync rate is 62.5 microseconds and the vertical sync 16.67 miliaecónda. rate is Proviaions are NOT. made  $for$ modulating the signal for connection to a standard television set.

2.4 BUS INTERFACE

COLOR MAGIC has been designed to be compatible with the **IEEE** specification for the S100 bus, IEEE 696. COLOR MAGIC  $\texttt{will}$ perform 8 or 16 bit memory tranafera depending on the atate  $\mathsf{d}$ the XTRQ bus line. Eight bit I/O transfers are assumed,  $\mathbf{n}$  $\circ$ provision for 16 bit I/O transfers has been made. See the appendix of this manual for the S100 bus pin definition. For more information on the S100 bus the following book is an excellent reference:

INTERFACING TO S100/IEEE 696 MICROCOMPUTERS by Sol Libes and Mark Garetz publisher OSBORNE/McGraw-Hill

#### 3.0 COLOR MAGIC INSTALLATION INFORMATION

This chapter provides information on installation of the COLOR MAGIC in a S100 bus computer. When ahipped all jumpers are aet properly for emulation of an IBM-PC. If you **sre** using COLOR MAGIC to emulate an IBM-PC in a LOMAS DATA PRODUCTS system there should be no need to change any jumper optione on the COLOR MAGIC. The following aections will provide complete descriptions of all option jumpers for those users that are using COLOR MAGIC for other than IBM-PC applications or are ueing COLOR MAGIC in syatem supporting other than LOMAS DATA PRODUCTS.

#### 3.1 CONNECTING COLOR MAGIC TO KEYBOARDS AND MONITORS

In order to use COLOR MAGIC as the system console two connections to the board muet be made, one for the keyboard and one for the monitor. Optionally an **8** ohm speaker may also be connected for **audio** output. The cable to connect COLOR MAGIC to an RCE monitor is provided with COLOR MAGIC. The **header** end **is** plugged onto connector Jl with pin 1 being the upper left pin of the connector. Care should be taken to insure the connector in plugged into COLOR MAGIC properly. The other end of the ceble is a DBSS connector auitable for plugging an IBM-PC compatible monitor cable into. Connector **32** at the upper right eide of the board is provided for attaching a composite video cable to. J2 **ia** compatible with the connector on the **rear uf the IBM-PC** color **graphic** board for attachment to a composite video monitor.

Alao provided wlth COLOR MAGIC is **s** five pin DIN connector, compatible with the keyboard connector for an IPM-PC compatible keyboard. It is the responefbility of the ueer to provide the connector and cabling to connect the DIN cannector **tn 53** of COLOR MAGIC. The pin numbera on the DIN connector **correspond** to the pin numbers of **53,** which ia numbered from 1 to 5 **c** right to left. IT IS IMPORTANT THAT THE CONNECTIONS ARE PROPER OR DAMAGE MAY RESULT TO THE KEYBOARD WHICH IS PLUGGED INTO THE CONNECTOR. DOUBLE CHECK ALL CONNECTIONS BEFORE PLUGGING IN YOUR KEYBOARD.

# 3.3 SPEAKER CONNECTION

For user's which deaire to have an audible output from COLOR MAGIC, a connector ia provided for connecting an eight Ohm speaker directly to COLOR MAGIC or alternately connecting the audio input of a monitor equipped with a **apeeker.** JP 14 ia provided for the connection to the speaker. When used with a monitor equipped with an audio amplifier such as the AMDEK 600, aa 100 Ohm resistor should **be** inaerted with pin 2 of JP **14(** the left pin). When ueed with a monitor with audio output capability it is possible to vary the volume.

# 3.4 LIGHT PEN CONNECTION

An IBM-PC compatible light pen connector is provided on COLOR MAGIC for ayatema that require use of a light pen. The light pen connector is on the upper left of the board, J4.

#### 3.5 CONNECTOR PINOUT'S

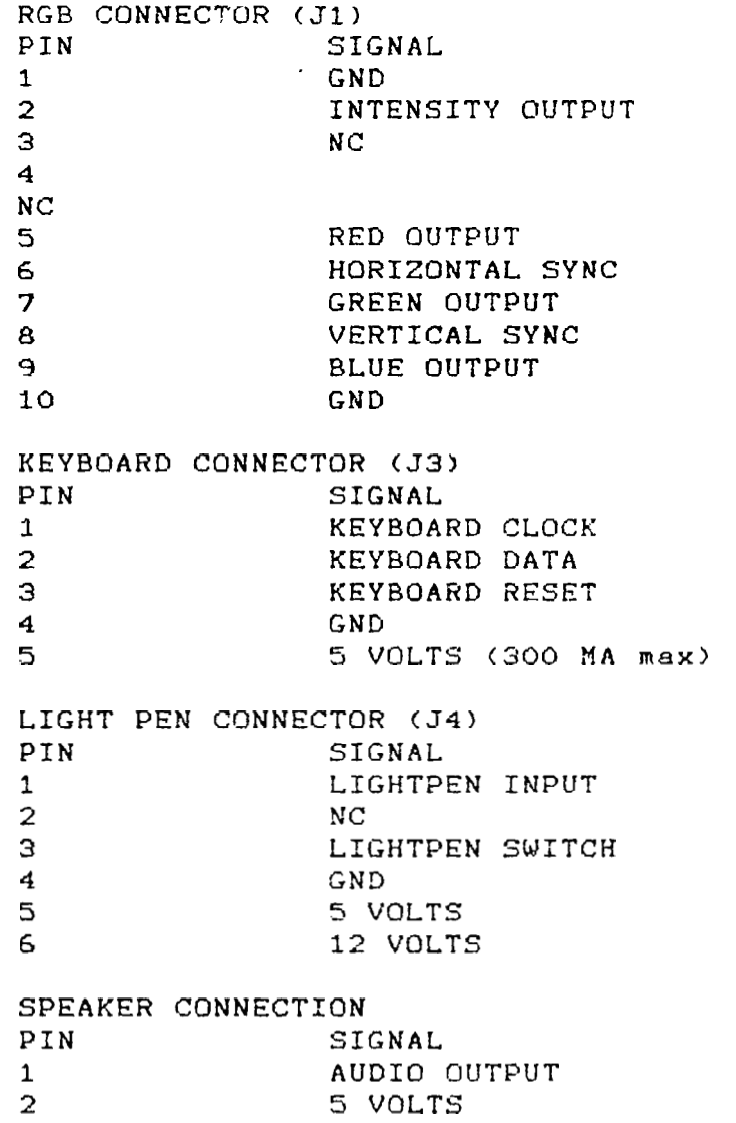

Pin 1 of connectore **53, J4.,** end JP14 are on the right. 3.6 MEMORY ADDRESS JUMPER OPTION

The onboard memory may be addreseed at any 32 Kbyte boundary. Normally **is** is addressed at B8000H **ss** in the IBM-PC. For **6ome**  applicatione it may be desirable to move the locatioa of the memory to another **area.** JP 6 aLlows selection of the baoe addrees of the onboard memory. When the appropriate address jumper ie installed the corresponding addresa line **muet** be a 0 **to match.** When the jumper is removed the correaponding addreae line must be a **1** to match. The following is **o** liat of the pine correeponding to the address lines:

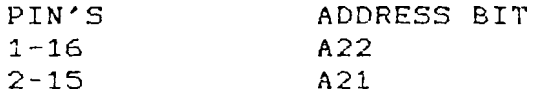

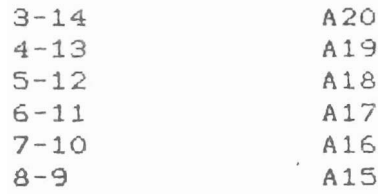

JP 9 corresponds to A23. When connected from 1 to 2, A23 must be a 0 to enable the RAN. When connected from 2 to 3, **A23** muet be a 1 to enable the RAM.

# 3.7 1/0 ADDRESS SELECTION

JP 12 ia provided for selection of the **I/O** port addresees on the COLOR MAGIC. Normally it is desirable for the ports MAGIC to correepond to their counterparts on the IBM-PC color graphic board, but COLOR MAGIC may ,be addressed at locations other than those of the PC. Thia may be deairable in ayatens where more than one COLOR MAGIC is required. With all the shunts inetalled on JP 12, COLOR MAGIC is addressed as in an IBM-PC. 1/0 addrees decoding is done by decoding eddreaa lines A10 thru A15 to provide a total of 64 different I/O **beee** addresees. The following is a list of addreaa line8 and their corresponding jumper:

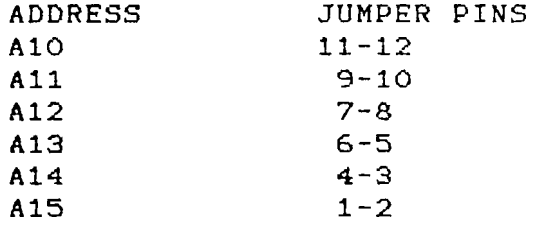

With **n jumper inserted the corresponding address** line must **be a** 0 to match. When a different baae address is selected, the ports on COLOR MAGIC retain their relationehip to each other.

#### 3.8 PHANTOM ENABLE

JP 15 is provided to allow the memory on COLOR MAGIC to overlay membry on another memory board. When JP15 is inaerted, PHANTOM is asserted whenever memory on COLOR MAGIC is selected. If there is other memory in the system which will respond to the same addreaa range es COLOR MAGIC, that bosrd should be -set ao that PHANTOM will diaeble it.